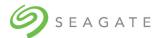

# Seagate Exos E 4U106 Release Notes for Firmware Version R2023.33.1\_RC

Part Number: 205681700-00, A • October 2023

© 2023 Seagate Technology LLC or its affiliates.

The information contained herein is subject to change without notice. The only warranties for Seagate products and services are set forth in the express warranty statements accompanying such products and services. Nothing herein should be construed as constituting an additional warranty. Seagate shall not be liable for technical or editorial errors or omissions contained herein.

#### Acknowledgments

Microsoft® and Windows® are U.S. registered trademarks of Microsoft Corporation.

## Description

This package delivers firmware for Exos E 4U106 enclosures.

- USM Name: R2023.33.1\_RC
- UUT Name: UUT4.47\_generic\_cp\_USMR2023.33.1.RC

#### Update recommendation

This is a recommended firmware update for Exos E 4U106 Series products.

## **Operating systems**

Supported operating systems include the following.

- Red Hat Enterprise Linux 7.9 onwards
- Debian 11 onwards

### Installation instructions

To install this firmware by using UUT, see the Seagate USM Update Tool User Guide.

## Version information

This section shows the firmware component versions contained in this package.

#### Controller

| USM Package       | USM_ONESTOR_V5.2_R2023.33.1 |
|-------------------|-----------------------------|
| Bootloader        | 2.01                        |
| Firmware          | 5.2.0.200                   |
| CPLD (Intel)      | 26.00                       |
| CPLD (Lattice)    | 26.00                       |
| Primary Expander  |                             |
| Flash Config      | 0xbbcc76a8                  |
| VPD Structure     | 0x01                        |
| VPD CRC (Intel)   | 0xcb2a9385                  |
| VPD CRC (Lattice) | 0xdf57b8db                  |

| Secondary Expander |            |
|--------------------|------------|
| Flash Config       | 0x4056751b |
| VPD Structure      | 0x01       |
| VPD CRC            | 0x8dda1d95 |

#### Sideplane

| USM Package      | USM_ONESTOR_V5.2_R2023.33.1 |
|------------------|-----------------------------|
| Bootloader       | 2.01                        |
| Firmware         | 5.2.0.200                   |
| Flash Config     | 0x21daf90d                  |
| VPD Structure    | 0x01                        |
| VPD CRC          | 0x8f76a88c                  |
| Baseplane Common |                             |
| CPLD (Intel)     | 0x14.00                     |
| CPLD (Lattice)   | 0x15.00                     |
| Baseplane Slot 0 |                             |
| VPD Structure    | 0x01                        |
| VPD CRC (Intel)  | 0x7b4252ef                  |
| VPD CRC(Lattice) | 0x622e2cb2                  |
| Baseplane Slot 1 |                             |
| VPD Structure    | 0x01                        |
| VPD CRC (Intel)  | 0xb27f24e7                  |
| VPD CRC Lattice) | 0xab135aba                  |

#### Midplane

| USM Package       | USM_ONESTOR_V5.2_R2023.33.1 |
|-------------------|-----------------------------|
| VPD Structure     | 0x01                        |
| VPD CRC (Intel)   | 0x4af26b50                  |
| VPD CRC (Lattice) | 0x48066b84                  |

#### PSU

| USM Package                             | USM_ONESTOR_V5.2_R2023.33.1 |
|-----------------------------------------|-----------------------------|
| Main Firmware – Artesyn 2kW Platinum    | 2.00                        |
| Main Firmware – Bel Power (SPASGAT-02)  | 1.07                        |
| Main Firmware – Bel Power (SPASGAT-02T) | 1.05                        |
| Main Firmware – AEI 2kW Titanium        | 1.04                        |

## Updating firmware using UUT

The USM upgrade utility (UUT) is a utility used for updating the firmware on Seagate JBOD enclosures from an attached SAS host. It identifies compatible Seagate JBOD enclosures, determines whether an update is required, and sequences the entire update process to bring the firmware in-line with the levels described in this document.

#### Standard upgrade

| Usage                        | Command                                                                                                   |
|------------------------------|----------------------------------------------------------------------------------------------------|
| Tool usage help              | ./ <package_name>help</package_name>                                                                      |
| Local update                 | ./ <package_name></package_name>                                                                          |
| List all stages              | ./ <package_name>stages</package_name>                                                                    |
| List current target versions | ./ <package_name>list</package_name>                                                                      |
| Force stages for upgrade     | <pre>./<package_name>force <comma-separated-stage-list></comma-separated-stage-list></package_name></pre> |
| Skip stages from update      | ./ <package_name>skip <comma-separated-stage-list></comma-separated-stage-list></package_name>            |

#### **Custom configurations**

There are multiple flash configurations for primary and secondary expanders in the firmware release package. You can select a configuration for upgrade by specifying the --frus option with the FRU keyword for that configuration. Use a keyword listed in the FRU Keyword column in the table below to use the corresponding configuration to update the Primary and Secondary Flash Config on the target. If you do not specify the --frus option, the tool will update the Primary and Secondary Flash Config on the target with a generic configuration.

To use the --frus option, the syntax is:

./<package-name> --frus="<FRU-keyword>"

For example, to update both the Primary and Secondary Flash Config at the same time, use the following command:

./UUT\_xxxxxx --frus="primary\_scsn\_config","secondary\_scsn\_config"

The following table shows the FRU keywords and corresponding Primary and Secondary Flash configurations.

| FRU Keyword                                                                        | Details                                                                                                    |
|------------------------------------------------------------------------------------|----------------------------------------------------------------------------------------------------|
| <pre>primary_scsn_config, primary_scsn_config_lattice, secondary_scsn_config</pre> | This is a "Single Controller Shared Nothing" configuration.<br>Once loaded, half the drives are visible per host.                                                                                                    |
| logicalphymap,<br>logicalphymap_lattice                                            | This config applies logical phy remapping to the primary<br>expander within the enclosure. When logical phy remapping is<br>enabled, the expander phy IDs will be re-enumerated to<br>present phys attached to drives first, followed by port phys and<br>finally unused phys. This results in a consistent phy<br>assignment between the A and the B path of the enclosure<br>regardless of the physical phy assignment. |

Note: If the logicalphymap FRU option is used, it will change logical phy ordering, to reflect that setting hard reboot of GEM is required manually. This hard reboot of GEM is required only once when config is moved from generic to logicalphymap or vice-versa.

## **UUT** package information

The package contains following files.

| Package Information                              | Note                                  |
|--------------------------------------------------|---------------------------------------|
| UUT4.47_generic_cp_USMR2023.33.1_RC_REL_debian64 | This UUT Supports Debian 11 onwards   |
| UUT4.47_generic_cp_USMR2023.33.1_RC_REL_redhat64 | This UUT Supports Red Hat 7.9 onwards |
| USM Upgrade Tool User Guide.pdf                  | Version 2.6                           |

## Issues fixed in USM\_ONESTOR\_V5.2\_R2023.33.1

| Issue ID  | Description                                        |
|-----------|----------------------------------------------------|
| FMW-59364 | AEI second source 2KW Eco PSU support added        |
| FMW-61234 | Bel Power TI DSP 2KW Eco PSU support added         |
| FMW-59366 | Lattice CPLD Upgrade support added for all configs |
| HBT-900   | Migrate UUT from Python 2.7 to Python 3.10         |
| FMW-64705 | Change main bay lid switch behavior                |
| FMW-65896 | NMB fans tolerance issue                           |